## **Rechercher une image libre de droit**

**Méthode 1 : Paramétrer le moteur de recherche Google**

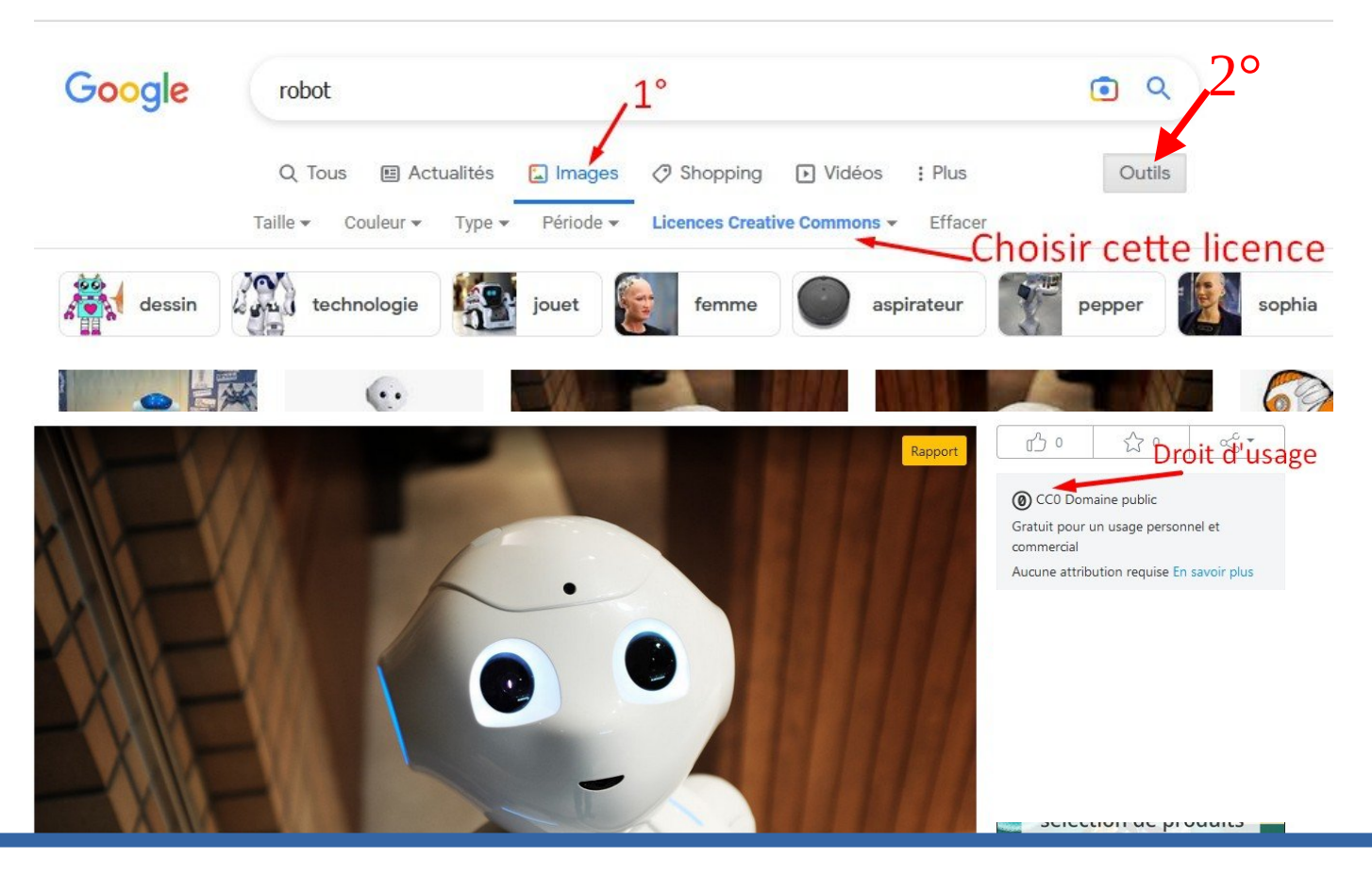

**Méthode 2 : Utiliser un métamoteur de recherche :**

**<https://search.creativecommons.org/?lang=fr>**

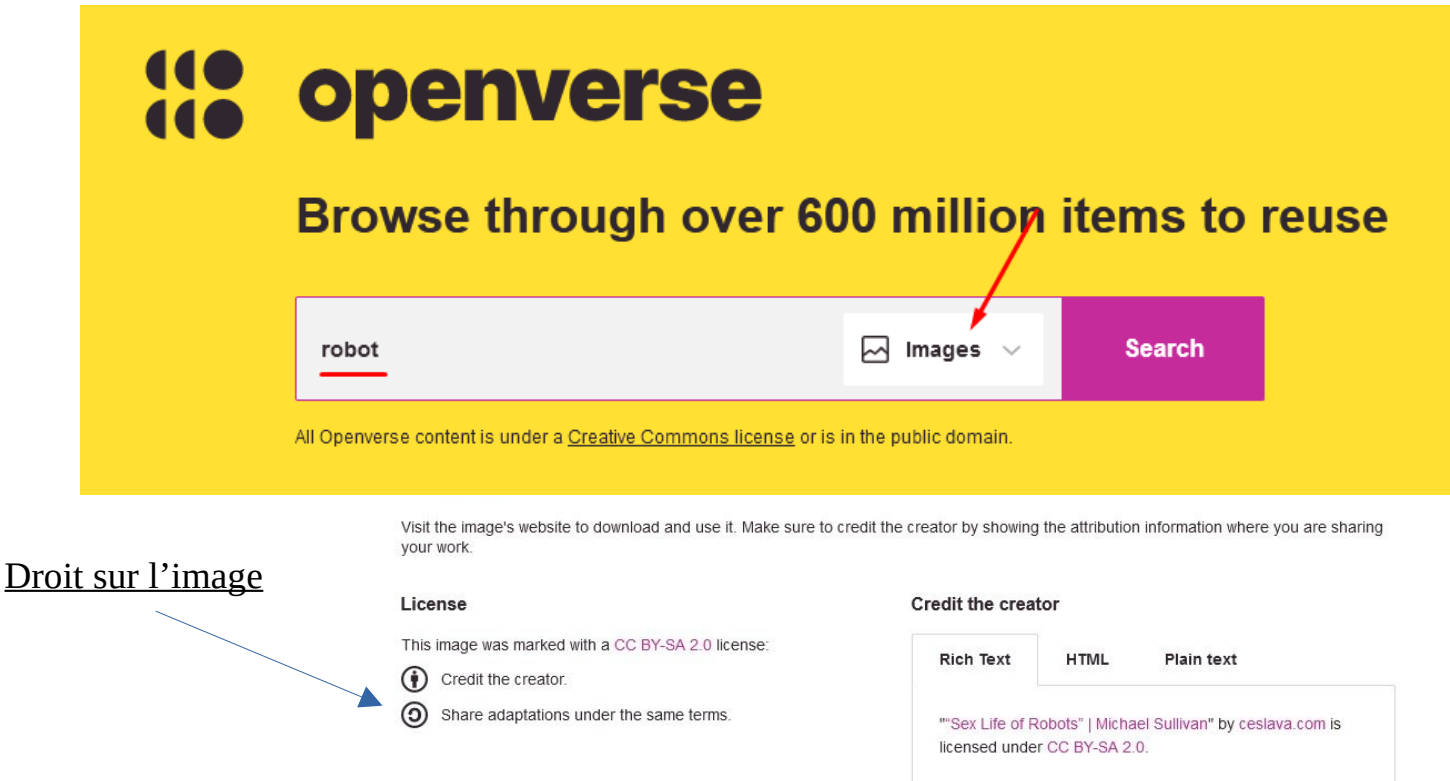